## **Nik Software For Photoshop 7.0 Free Download ((NEW))**

Cracking Adobe Photoshop is not as easy as many people think. First, you'll need to download a crack from the Adobe website. Then, you need to extract the installation file. You can do this by right clicking on the file and selecting "Extract". Once this is completed, you will need to install the software. To do this, double click on the installation file. Once the installation is complete, you need to crack the software. To do this, you need to download a crack from trusted sources. Once the crack is downloaded, you can open the file. The crack usually requires you to enter a serial number, so you can activate the software. Once the crack has been applied, the software is cracked and ready to use.

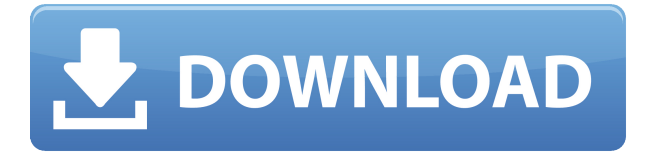

Lightroom is a very well-rounded solution, even if there is a higher learning curve. One of the most popular applications today, Lightroom is a cross-platform software that manages Lightroom Catalogs, organized images, and shared via Wi-Fi. If you're looking to up the productivity of your lightroom work, then I suggest you check out the Lightroom extension Content-Aware Fill. This feature is an intelligent one with which you can edit subjects within the context of an image. For help with Lightroom, use the Adobe Lightroom Support Screen. I'm sure they'll be able to help you with answers to all of your questions. On top of camera RAW support, this software can also understand Adobe DNG files, or Digital Negative files. Lightroom can edit these files and preserve working space when modifying these digital image files. For me, the ability to optimize JPEGs from a DNG file was pretty important and the retrieval of this metadata is very satisfying. This feature will make it easy and quick for you to view and organize your existing images while preserving the important details. This worked like magic in my test session and was a great time saver. From the Point and Shoot Creative series (we'll be talking about the new phone app), we're going over the camera with a new app. This new Photos lens will do the work for you, helping you to focus, auto color correct, enhance your images, and make it all very simple to produce a stunning picture. There's no shortage of photo manipulation options. Every photo editor and raw converter I try, from Apple's Aperture to Adobe's Lightroom, has more features than I can possibly use – and a lot of people use only two. At the same time, Photoshop has exploded to the point where it's hard to figure out which features to leave alone. Rather than listing all of Photoshop's subtle features, I've tested the different app's capabilities independently, focusing on what feels most useful for what I do.

## **Adobe Photoshop 2021 With Full Keygen x32/64 2023**

**Gradient Fill**(96 KB): Select a color from the gradient or use the evedropper tool to select colors from a color or stroke element. Once you select the colors, you can fill the area that you have selected. Adding a background (or transparent) fill will use the selected color and background any transparent color you have selected. To fill the background, you'll need to select the transparent color. When choosing Photoshop, you have a choice of the full version of Photoshop (Photoshop CS6), Photoshop Elements, or Photoshop Lightroom. As long as you have Adobe CC (Creative Cloud) you can get access to Photoshop CC with few restrictions. Photoshop CC is \$9.99 as is Photoshop Elements and there is a free trial for both of them, if you'd rather For those of us who are not photographers, but image editors, Lightroom is the preferred image editing software out there. It's feature set lets you get exactly what you want out of your editing processes. Many would consider Lightroom to be the best photo editing/processing software out there. It also includes all of the features that other programs include. One of the great things about Web 2.0 is that it makes it easy for people to show off their work. From social networks like Instagram to mobile phone photo sharing apps, the image sharing features of the Web have dramatically increased the potential audiences for what you share with the world. Gone are the days when only your grandparents and your friends would ever be able to see your beautiful images. Now everyone can see them. 933d7f57e6

## **Adobe Photoshop 2021 Download free Activator Free Registration Code Windows 10-11 X64 2022**

Top Features of the Photoshop Creative Cloud:

- Convert your Photoshop documents and layers into professional design format (PSD), making it easy to share your work with other design professionals and clients.
- Optimized workflows for fast workflows so you can complete creative projects faster and collaborate seamlessly with people in your creative ecosystem. Easily manage media and optimize assets, create and manipulate 3D objects and more.
- Create and edit photos, videos, graphics and other media files with an intuitive and collaborative experience. Automatically sync your projects across devices and collaborate with people in your creative ecosystem.
- Create, edit and share professional-quality video, whether on desktop or mobile devices.
- Enhance your photos with custom effects, then select them to be automatically applied to your entire photo album.
- Apply professional-quality corrections that help you improve the overall quality of your input photos, make your photos appear more realistic and balance exposure and color.
- With Adience, quickly transform an image by applying a variety of filters.
- [Easily make that cushy floral bouquet a reality. Just add in a frame and a bow. Instant, custom, and beautiful]
- Adobe provides you with access to the world's leading design, photography and video tools. You can even access your assets from other Adobe products.
- Accelerate workflows with powerful tools that help you create, edit, and organize your digital assets, such as Adobe Lightroom."

adobe photoshop 7.0 software free download for windows 7 64 bit adobe photoshop 7.0 best software download photoshop 7.0 software free download for windows 7 adobe photoshop 7.0 software free download for mobile adobe photoshop 7.0 editing software download software adobe photoshop 7.0 exe download how to use downloaded brushes on photoshop adobe photoshop 7.01 software free download sparkle brush photoshop free download software download adobe photoshop 7.0

From the moment you work on a new project through collection, craft, and delivery, Adobe Sensei helps you deliver perfect results. Adobe Sensei will be available for Mac, Windows and iOS users later this year. It will also come to web and Android users by the end of 2019. "We're thrilled to be offering Adobe Sensei AI in desktop applications for the first time," said Scott Belsky, VP Product Management. "Our goal is to keep Photoshop on the cutting edge of creativity and so we're thrilled to have the opportunity to explore the power of AI and machine guidance." Back in December, we told you about a new feature in Photoshop CC that makes retouching your images on a browser incredibly easy. Soon, Photoshop CC users will be able to edit images in a browser without leaving Photoshop. The next time you do an image-editing project on the web, you can now use Quick Edit to quickly retouch selections. Quick Edit works on images you've uploaded to Adobe Stock or saved in Creative Cloud Libraries. As with all Quick Edit options in Photoshop, there are no limits to the

number of edits you can perform at once – and none of the time-commitment. Adobe is always looking out for new ways to make our tools fit into the rest of your workflow. For instance, until now, you couldn't use Photoshop's in-app sharing from mobile devices to upload images to Adobe Stock. We're making it even easier to create beautiful prints with the addition of a new Print & Scan tool in Photoshop CC. This tool can be used with a variety of cameras, including the Adobe Scan, Epson Perfection V330, and Epson Perfection V750 Photo Plus. When using the print & scan feature, upload your files to Creative Cloud and then print them right from within Photoshop.

Users can choose whether to see a duplicate layer when they add content to an image. While creating a new layer, Photoshop automatically adds the content as an insert. If the duplicate layer is unchecked, users can see the graphics in front of the image. In the past, users had to identify a layer and toggle Advanced mode to make changes. Now Photoshop does that automatically. Compress and Optimize - Just because you've captured the great shot of your baseball player taking a home run, it doesn't mean it has to sit on your hard drive or camera roll. You can now upload the image directly to Behance and add a photo to the Story tab. The organization not only allows you to download or share the photo with friends but also extends the life of your memory card by reducing the number of images you keep on the card. The software is known for the ability to correct a wide range of crooked, blinding, and skewed edges. The software is known for its ability to edit video files. It includes an advanced animation feature for creating, importing, and editing 2D and 3D animation. The features of the software can be used to create an image from scratch, crop the unwanted part of an image, enhance an image etc. With the help of different plug-ins, one can perform various tasks such as color correction, color grading, and image retouching. If you are a graphic designer and photographer, then it is going to be useful for you. The advanced Photoshop CC 2019 works on macOS Sierra 10.12. It includes a variety of tools that make it easier for you to perform your editing tasks.

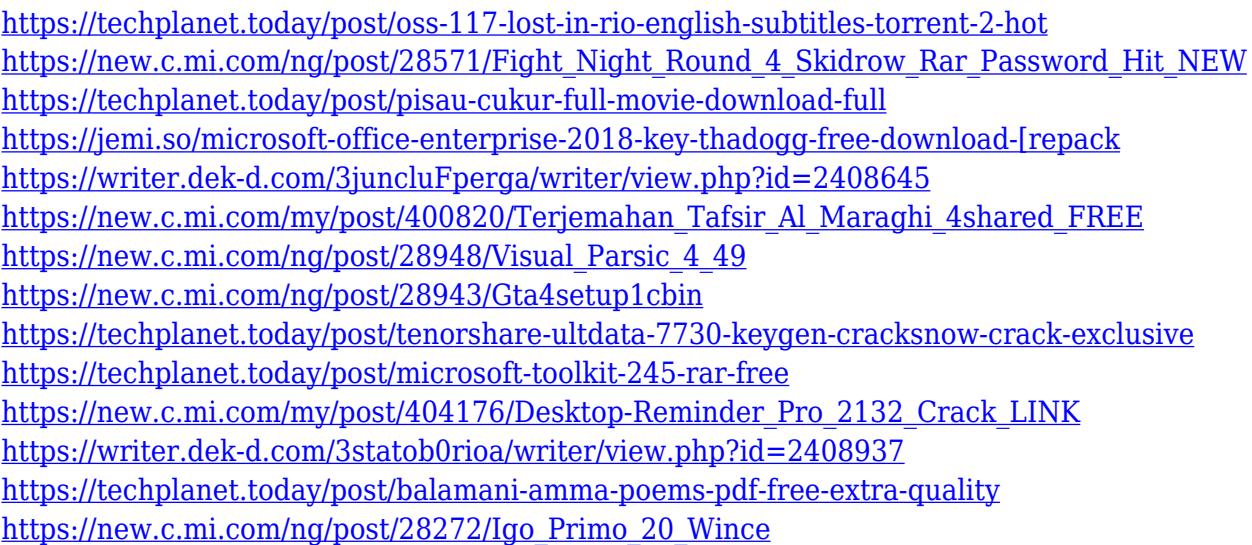

LOS ANGELES--(BUSINESS WIRE)-- Today, Adobe (Nasdaq:ADBE) announced at Adobe MAX -- the world's largest creativity conference -- new innovations in Photoshop that make the world's most advanced image editing application even smarter, more collaborative and easier to use across surfaces. Share for Review (beta) enables users to conveniently collaborate on projects without leaving Photoshop. Photoshop Elements allows users to create a blank canvas for their images. It contains all the editing tools and features they need to make the best images from their camera and

get the best results when editing their photographs with Photoshop Elements. It includes quick fixes, drawing tools, fun design tools, filters, and much more. Adobe Photoshop Elements is a free download for Macs and PCs. Users can also purchase a license for Photoshop Elements, which runs a further \$10.00, but it can be downloaded for free from the Adobe website. Users can also buy a subscription of Photoshop Elements Premium or Photoshop Elements Standard, which include a perpetual license to the software and upgrades at no additional cost. The subscription option is available for \$10.00 per month or \$120.00 per year, and it allows you to upgrade to the latest release at no cost. One thing that really stands out about Photoshop is its stellar image editing flexibility. Ever wish you could cut from one image to another seamlessly? Photoshop Elements for macOS now includes an option to do just that. This new feature can be accessed in the Crop tool by choosing the "Cutout" option.

**Image Processing –** Using this tool you can add shadows, highlight, global adjustment for a stock control, etc. These feature templates contribute to the enhancement of an image in every way possible. **Video Editing –** If you had any chance to use Adobe Photoshop, you are almost acquainted with this tool. It makes it easy to edit videos. Using effects, you can add and re-position the elements of an image at precise locations, and add significant effects to your videos. Photoshop is a very flexible editing tool. You can resize, crop, join images, align, and even apply effects like blurring, filters, and more to your images. It is a very powerful tool. Photoshop's greatest strength is its ability to turn an ordinary image into a magnificent piece of art. For this, you need to edit the image thoroughly. However, it's not a tough job to do since the tool comes with tons of dazzling tools. Saving images is one of the most important tasks in Photoshop. Individuals have a tendency to either save images in the wrong workspace - using the Print button or Export button - or even save them in the wrong format. Do not get confused when editing the image, just reboot the computer and open Photoshop's Extensions menu. Click on the Options button and you'll see all the workspaces where you can save your image. As soon as you save your image in a right workspace, Photoshop will now automatically save the image using different settings. Besides this, you can even save your images as dropdown files, Flash files, JPEG, and other formats.